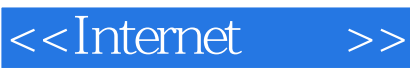

<<Internet >>

- 13 ISBN 9787121082115
- 10 ISBN 712108211X

出版时间:2009-2

页数:238

PDF

更多资源请访问:http://www.tushu007.com

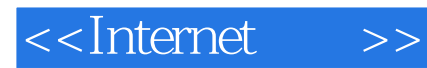

 $I$ ntemet $\sim$ 开Intemet。 **Internet Internet Internet** 

 $\frac{R}{\sqrt{N}}$ 

 $\blacksquare$ 

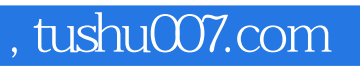

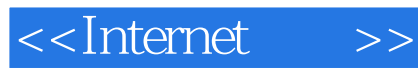

、Adobe Reader浏览器、共享网络、网络安全等互联网基础知识,同时还介绍了SOHO一族、网上求职

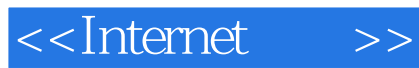

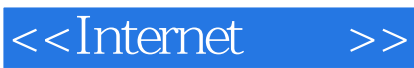

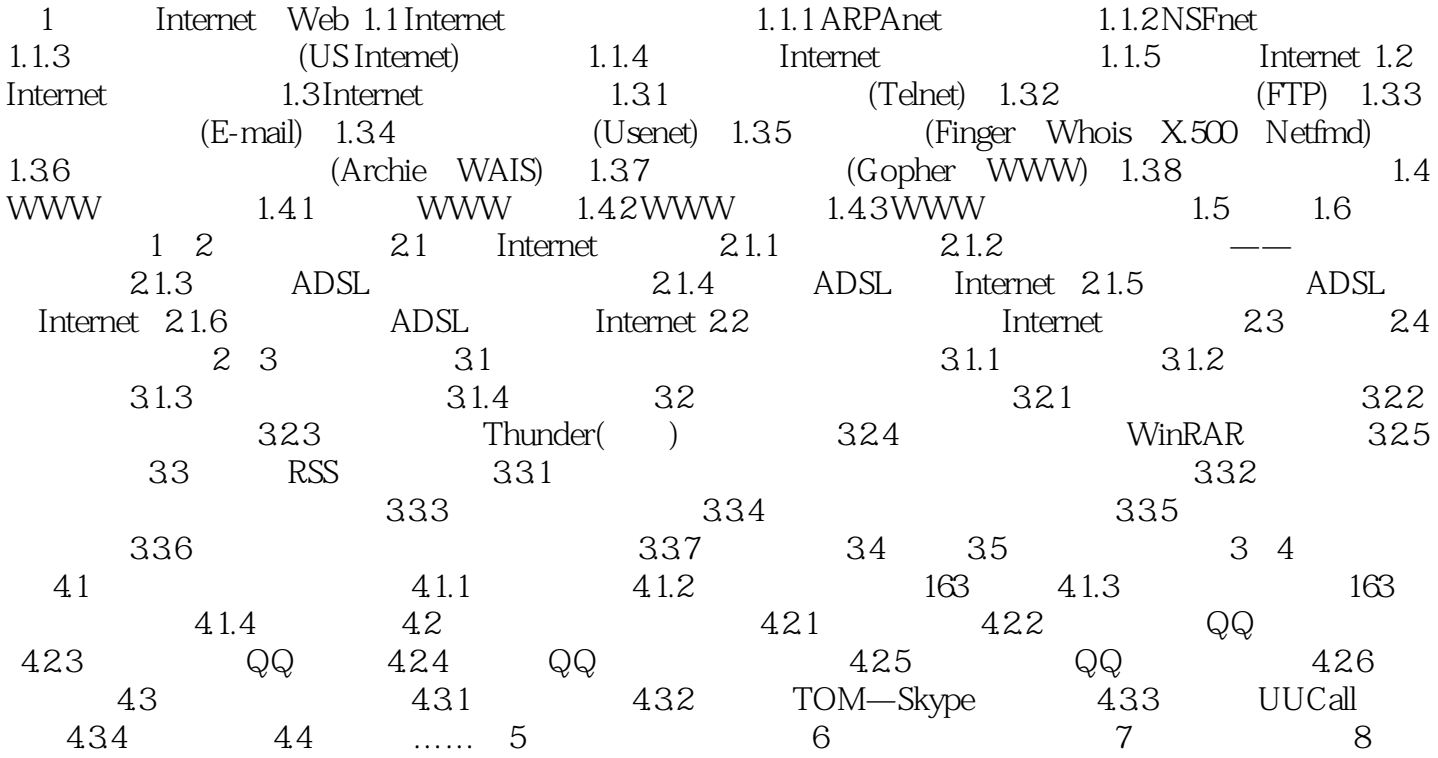

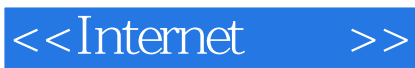

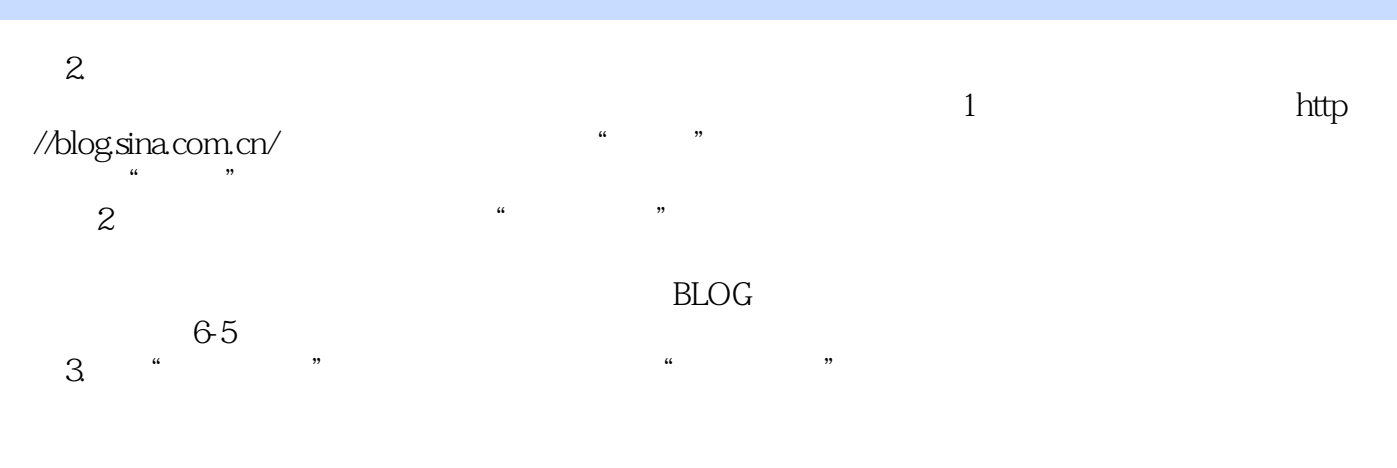

 $\mathfrak{m}$   $\mathfrak{m}$  $\kappa$  , and  $\kappa$  , and  $\kappa$ 

 $\mu$  and  $\mu$ 

*Page 6*

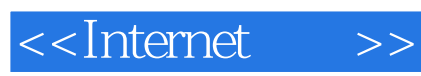

本站所提供下载的PDF图书仅提供预览和简介,请支持正版图书。

更多资源请访问:http://www.tushu007.com